## Plotting in Maple for 7.6 Comparisons and Limits (Review of functions and their limits/asymptotes from prior classes)

**Goal**: Explore functions and their limits using graphical representations through pattern exploration assisted by appropriate technology in order to help with necessary prerequisite information for 7.6 and chapter 9.

Maple can create graphical representations very quickly!

In the following execute the command code by hitting return in each red line.

The with(plots) command will open the plots package.

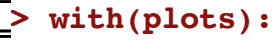

Example 1: exponential and natural log

**> plot([exp(x),ln(x)],x=0..2, color=[black,red],legend=[typeset(e^x), typeset(ln(x))],linestyle=[dash,solid]);**

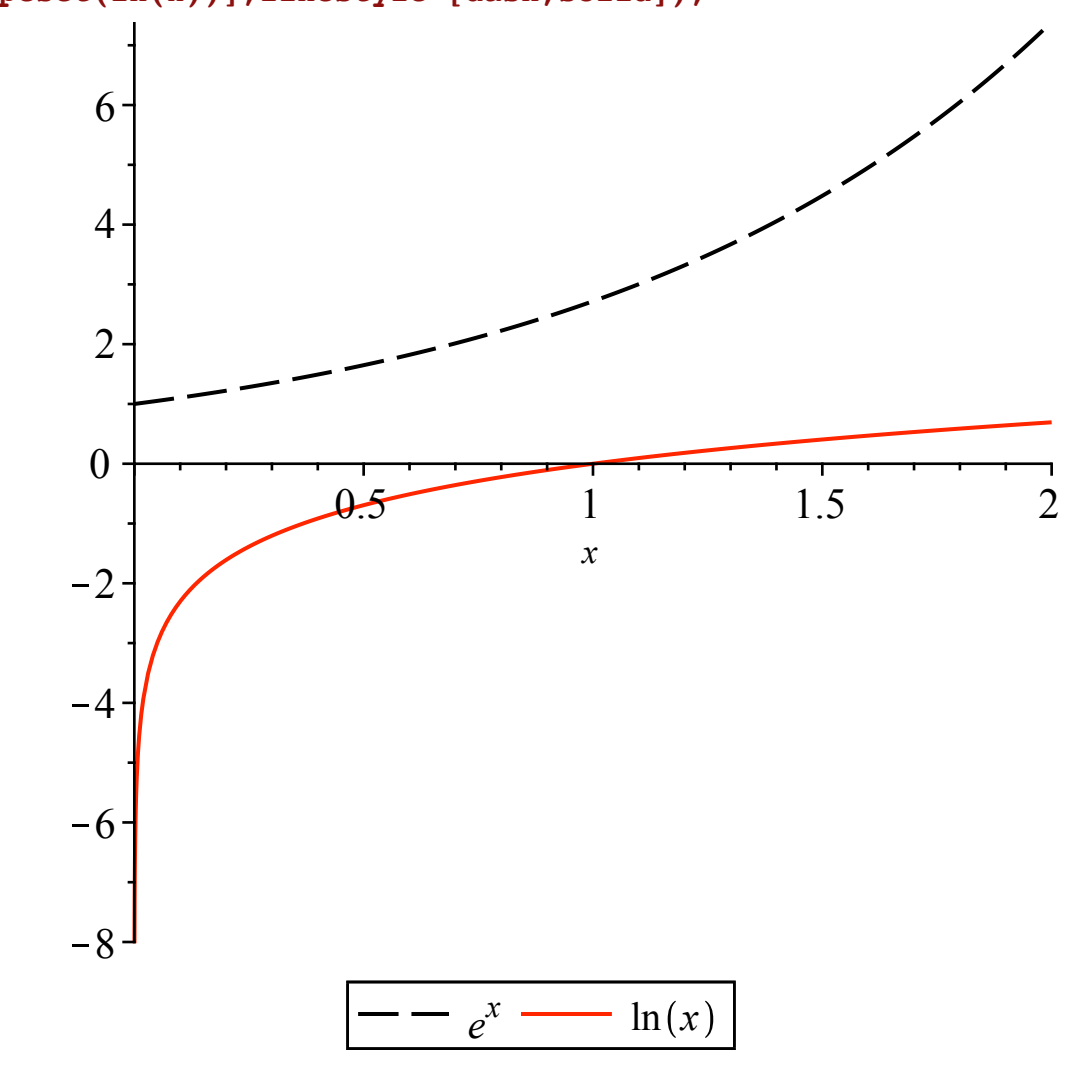

1) Roughly sketch them in your notes (to help you internalize the graphs of these functions) and

2) Specify the limits as *x* goes to infinity.

The limit for both functions is infinity.

If you aren't sure of a limit from the given graph, you can remove focus on just one of the graphs. For example, below I've removed  $exp(x)$  and removed typeset( $e^{\wedge}x$ ) from the command, leaving just ln(x).

**ACTIVITY**: Modify the 2 below to really large numbers to showcase that  $ln(x)$  continues to grow to infinity as x gets larger, just very slowly!

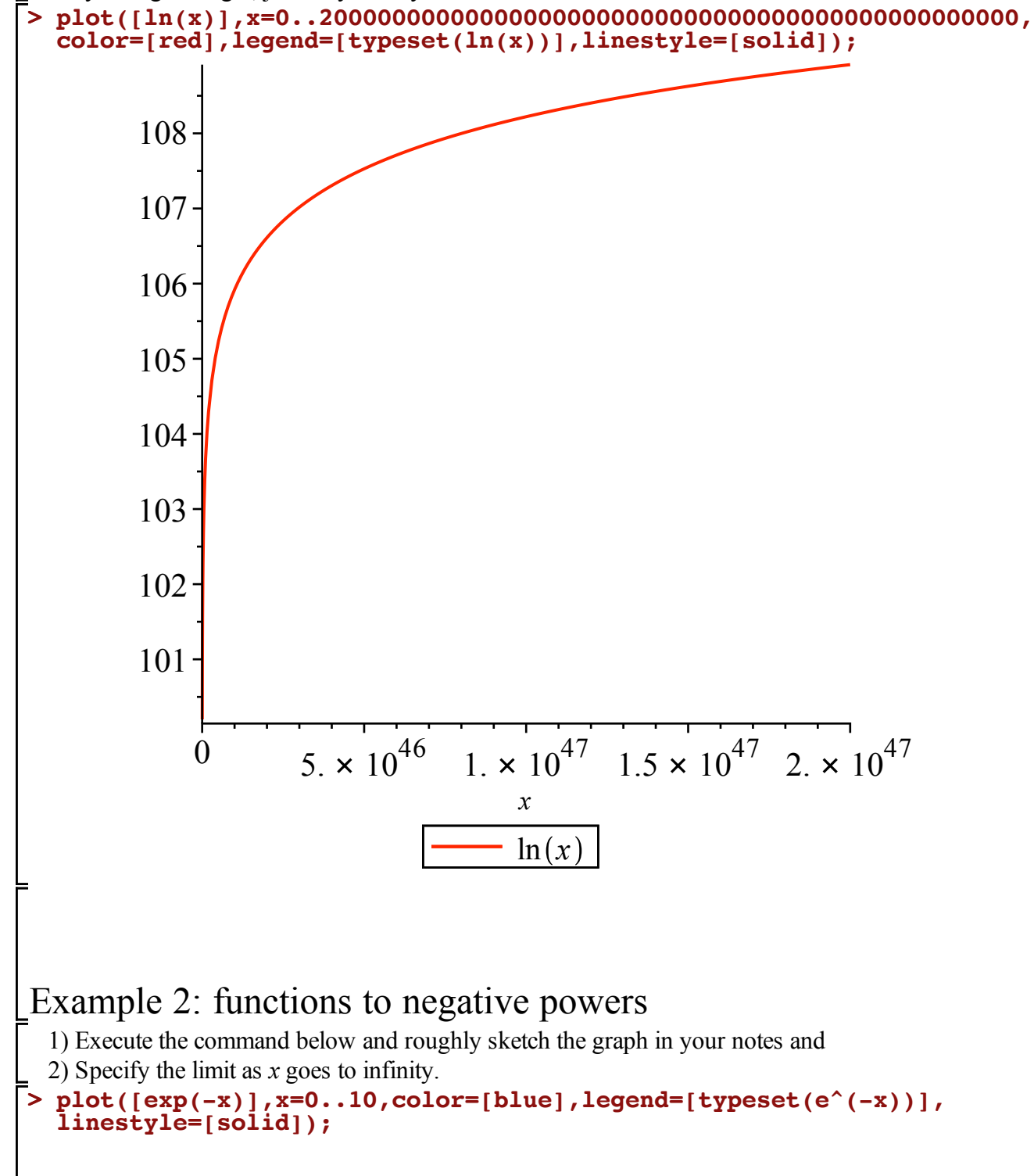

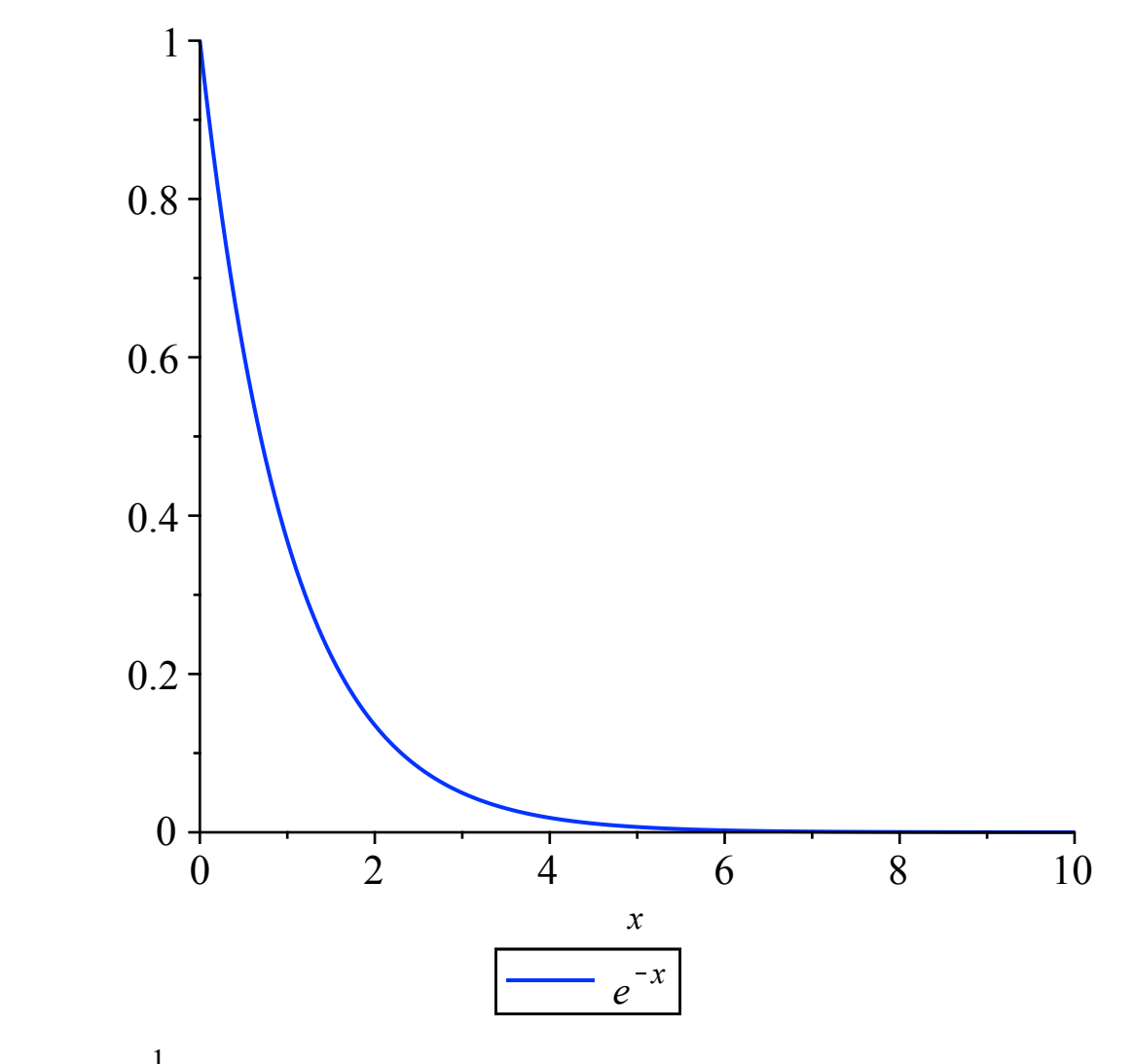

Since  $e^{-x}$ e *<sup>x</sup>* we can also reason the limit algebraically, that as *x* gets large, exponentials get large, so

their reciprocals get small. So the limit is 0.

3) What is the limit of  $x^{-1}$  as *x* goes to infinity? Write your response in your notes and give a reason why.

As *x* gets large, its reciprocal gets small and so the limit is 0. Here is a plot where we can see the vertical asymptote at 0 and that the graph tends to 0 as *x* gets large.

```
> 
plot([x^(-1)],x=0..100,color=[blue],legend=[typeset(x^(-1))],
 linestyle=[solid]);
```
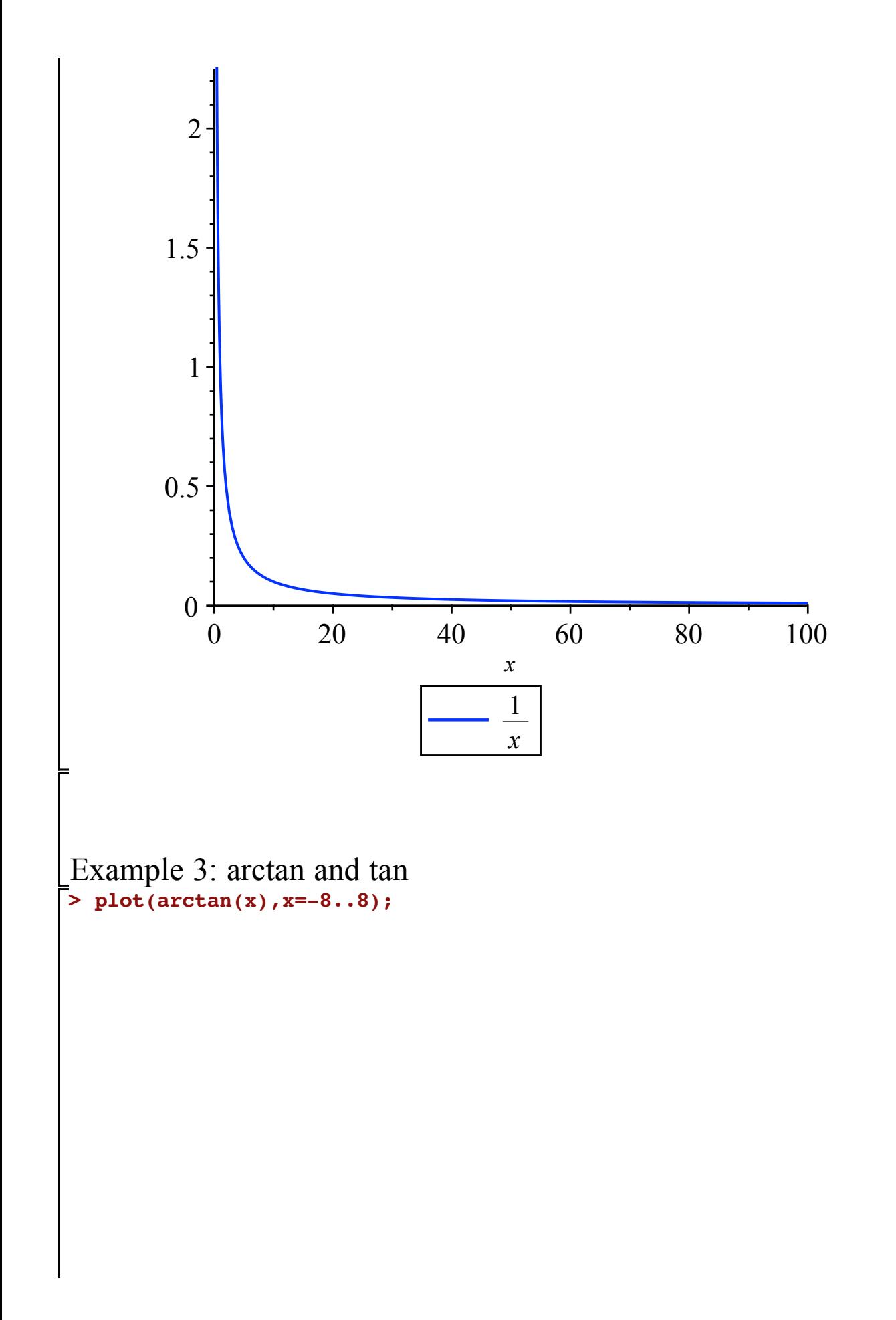

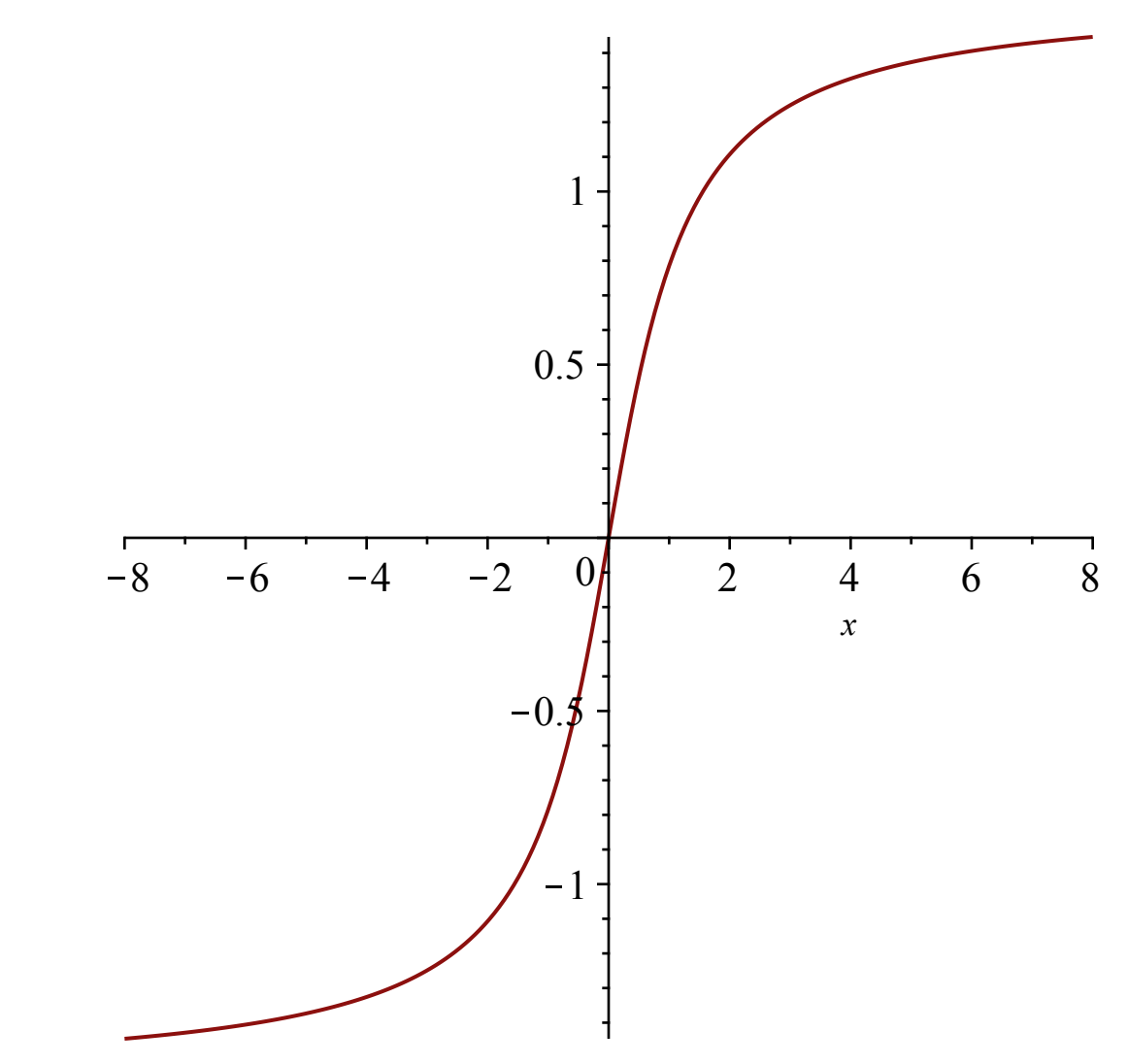

 $\boxed{1}$ ) First roughly sketch this graph in your notes.

**ACTIVITY**: Modify the right endpoint of 8 below to really large numbers to showcase that arctan(x) does NOT continue to grow to infinity as x gets larger.

**> plot(arctan(x),x=-8..800);**

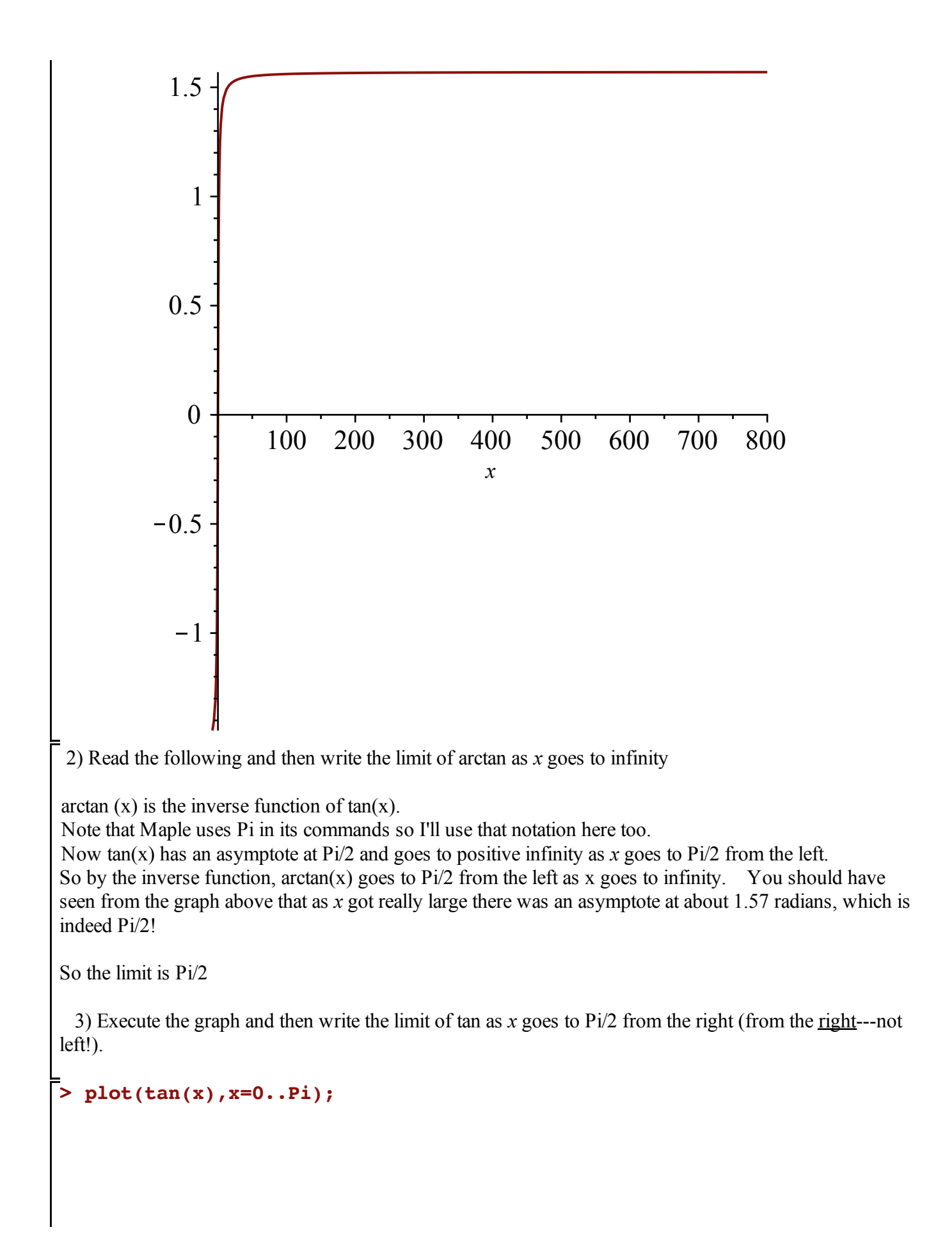

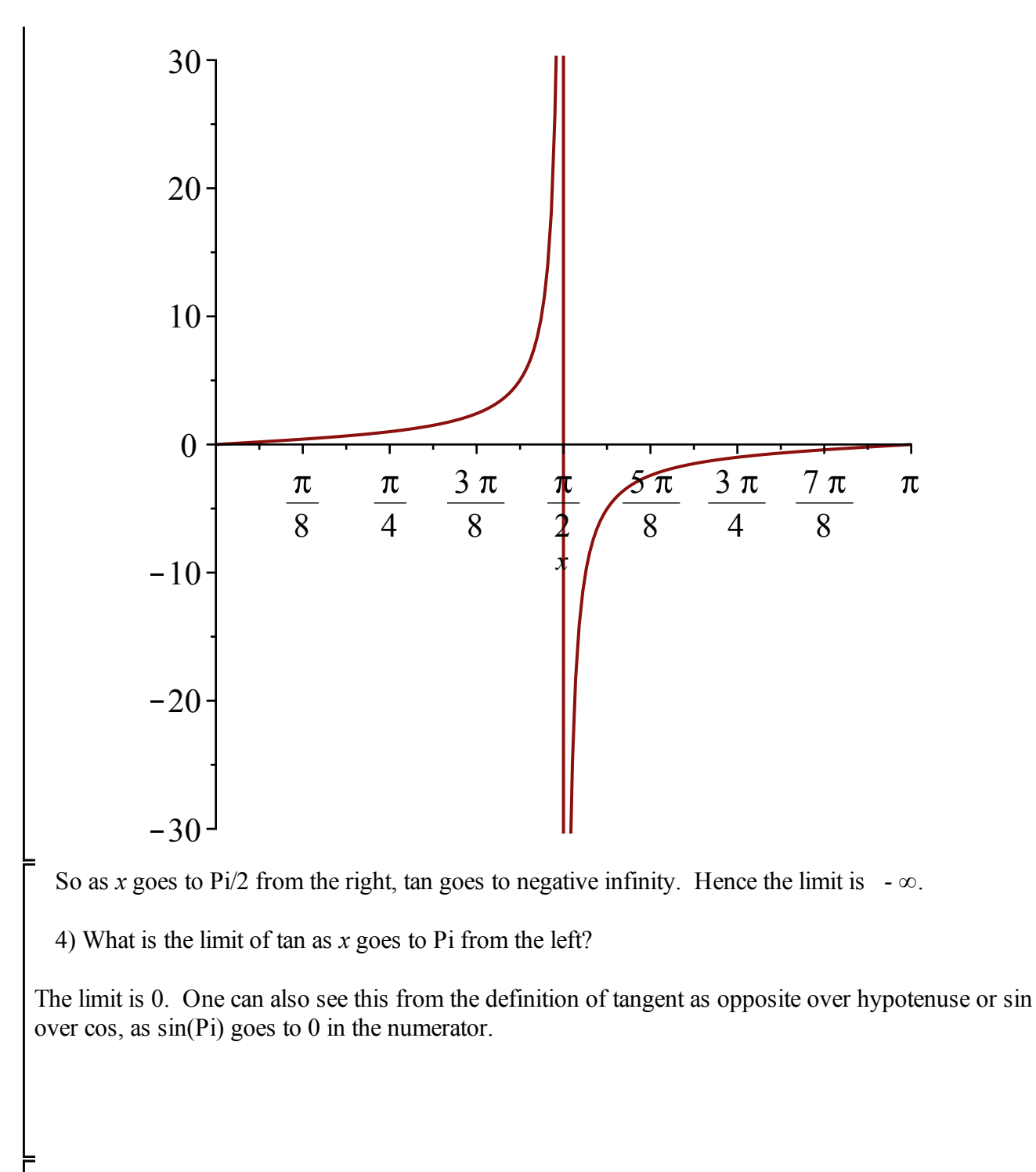

Example 4: cos, sin, arcsin graphs

```
> 
plot([cos(x),sin(x),arcsin(x)],x=-1..1,color=[red,blue,black],
  legend=[typeset(cos(x)),typeset(sin(x)),typeset(arcsin(x))],
  linestyle=[solid,spacedash,dashdot]);
```
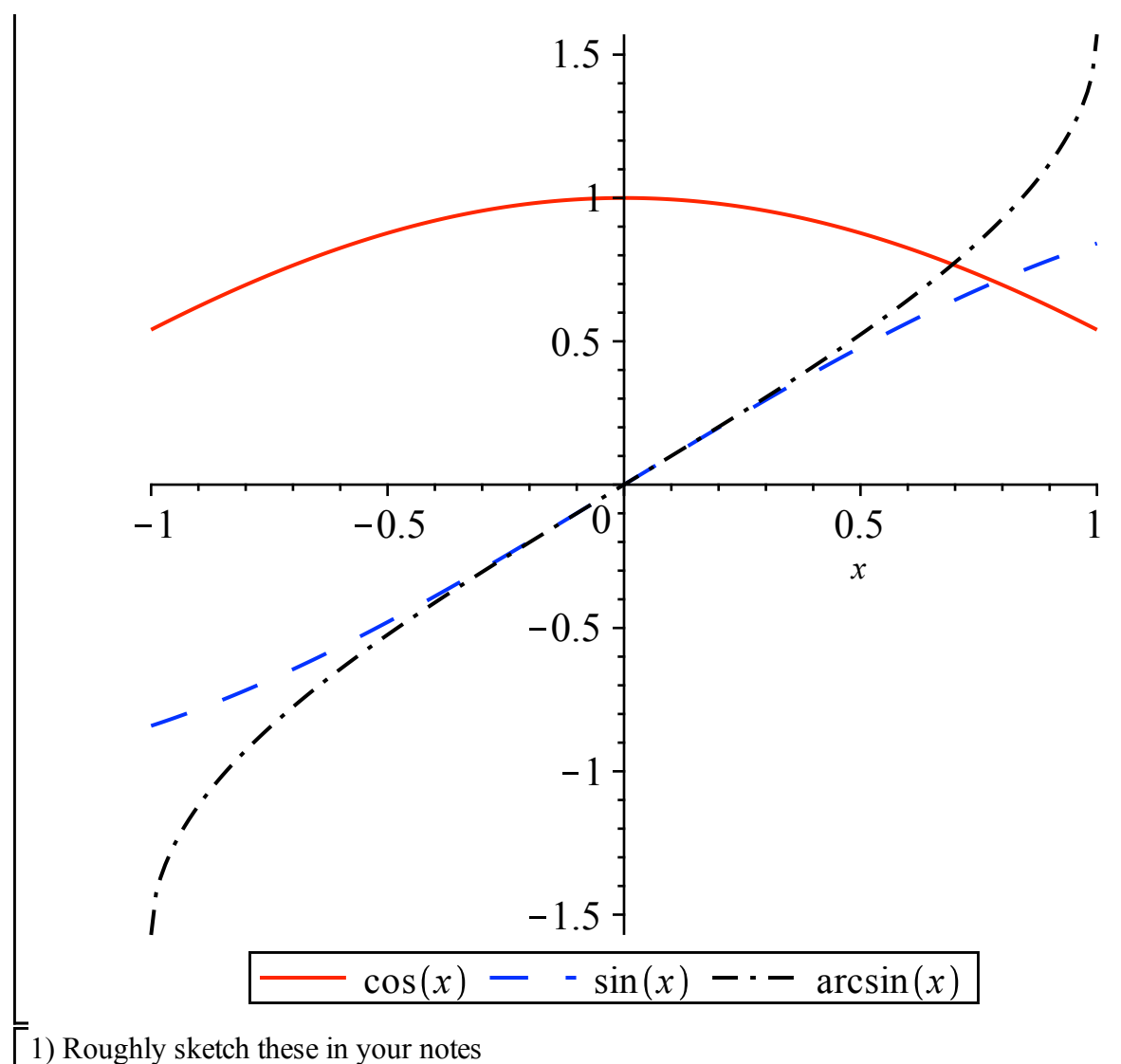

2) What is the limit of  $arcsin(x)$  as x approaches 1 from the left side?

You can use the graph (the approximate y-value in radians should look familiar from above or reason from Example 3!) and/or reason from the inverse function perspective:  $sin(Pi/2) = 1$  and so  $arcsin(1) =$  $\mathbb{Z}^2$ 

So the limit is Pi/2.